#### **Материалы заданий олимпиады школьников**

**«Интернет-олимпиада школьников по физике» за 2022/2023 учебный год** 

# **7 класс дистанционный тур2**

#### *7 класс тур2. 1. Тест: (16 вопросов, 16 баллов)*

## *7 класс тур2. 2. Задача: Пастила в шоколаде (25 баллов)*

Брусочки пастилы, равномерно покрытые шоколадной глазурью, имеют размеры a=15 мм, b=19 мм, c=127 мм, толщина глазури x=0.4 мм. Пастильная масса имеет плотность ρP=0.79 г/см3, содержание воды в ней Y=25%. Шоколадная глазурь имеет плотность ρG=1.08 г/см3, содержания воды в ней не допускается, а содержание в ней какао по массе X=18%. Определите:

1) Среднюю плотность ρ готовой пастилы в шоколаде.

2) Процент (по массе) Z содержания какао в готовой пастиле.

3) Сколько граммов M1 какао потребуется для изготовления M= 20 кг пастилы.

4) Сколько килограммов M2 воды будет содержаться в этой пастиле.

5) Минимальное давление P, которое брусочек пастилы может оказывать на поверхность тарелки.

Плотность воды  $\rho$  в=1 г/см $^3$ . Ускорение свободного падения примите равным 9.8 м/с $^2$ . Ответы вводите с точностью не хуже 0.1%.

#### *7 класс тур2. 3. Модель: Столкновения тележки со стенками горизонтального рельса (25 баллов)*

При нажатии кнопки Пуск тележка начинает двигаться. Определите:

1. Начальную координату X0 тележки (в см) - с точностью до сотых.

2. Скорость v тележки (в см/с) - с точностью до сотых.

3. Длину L шкалы рельса (в см) - с точностью до десятых.

 4. Количество N1 столкновений тележки с левой стенкой рельса через t=4182 сек после начала её движения из начального состояния, если во время движения она будет упруго отражаться от стенок с сохранением модуля скорости.

 5. Количество N2 столкновений тележки с правой стенкой рельса до этого момента при тех же условиях.

Результаты занесите в отчёт и отошлите на сервер.

Увеличительное стекло позволяет увеличивать изображение выбранной области окна. Нажатие мышью в любой части этого окна восстанавливает первоначальный масштаб. Выделение мышью области графика (нажать кнопку мыши и вести вправо вниз, а затем отпустить кнопку)- позволяет неоднократно увеличивать изображение выбранной области графика. Движение в обратном направлении (справа налево снизу вверх) восстанавливает первоначальный масштаб графика.

Для записи чисел в межпрограммный буфер обмена можно использовать комбинацию клавиш Ctrl-C, для копирования их из буфера в отчёт - комбинацию Ctrl-V .

Задание разрешено переделывать, но за каждый неправильный ответ начисляется до 5 штрафных баллов.

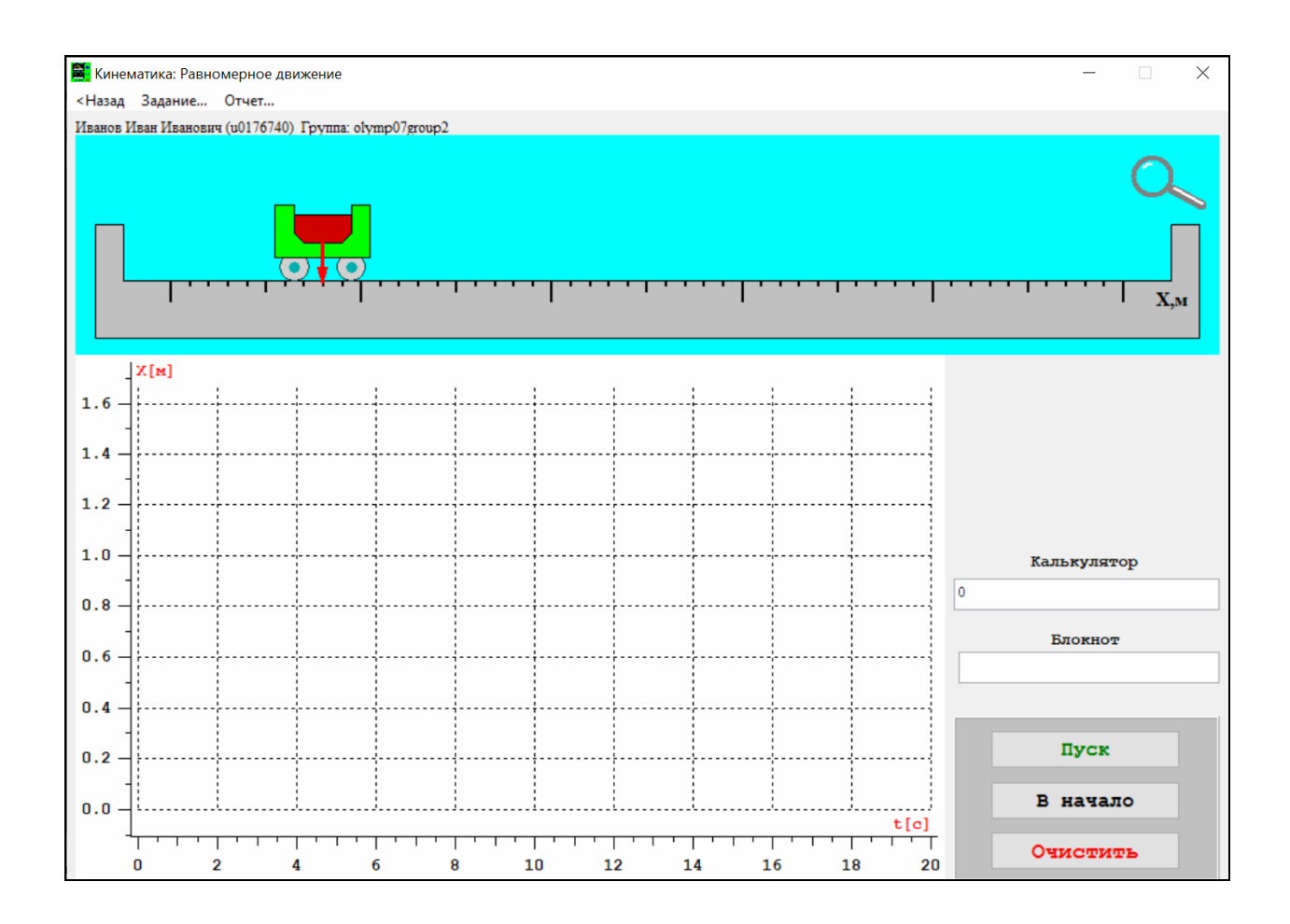

## *7 класс тур2. 4. Модель: Цилиндры с газом и массивными поршнями (15 баллов)*

В цилиндрах с массивными поршнями содержится некоторый газ. Плотность материала поршней  $\rho$ =7.3 г/см<sup>3</sup>, атмосферное давление  $p0=101.000$  кПа, ускорение свободного падения g=9.8 м/с<sup>2</sup>. Определите:

 1. Отношение S2/S1 площади S2 поперечного сечения правого поршня к площади S1 поперечного сечения левого поршня - с точностью до десятитысячных.

 2. Давление p1 газа в цилиндрах (в кПа), когда на поршни не поставлен груз - с точностью до тысячных.

3. Массу гири №1 - с точностью до десятых.

Числа на гирях указывают их массу в граммах. Уровни дна поршней и дна сосудов помечены красными рисками (видны под увеличительным стеклом). При измерениях можно пренебречь трением, объёмом газа в соединительной трубке между сосудами и изменением центра масс газа. Соединительную трубку между цилиндрами можно перекрывать.

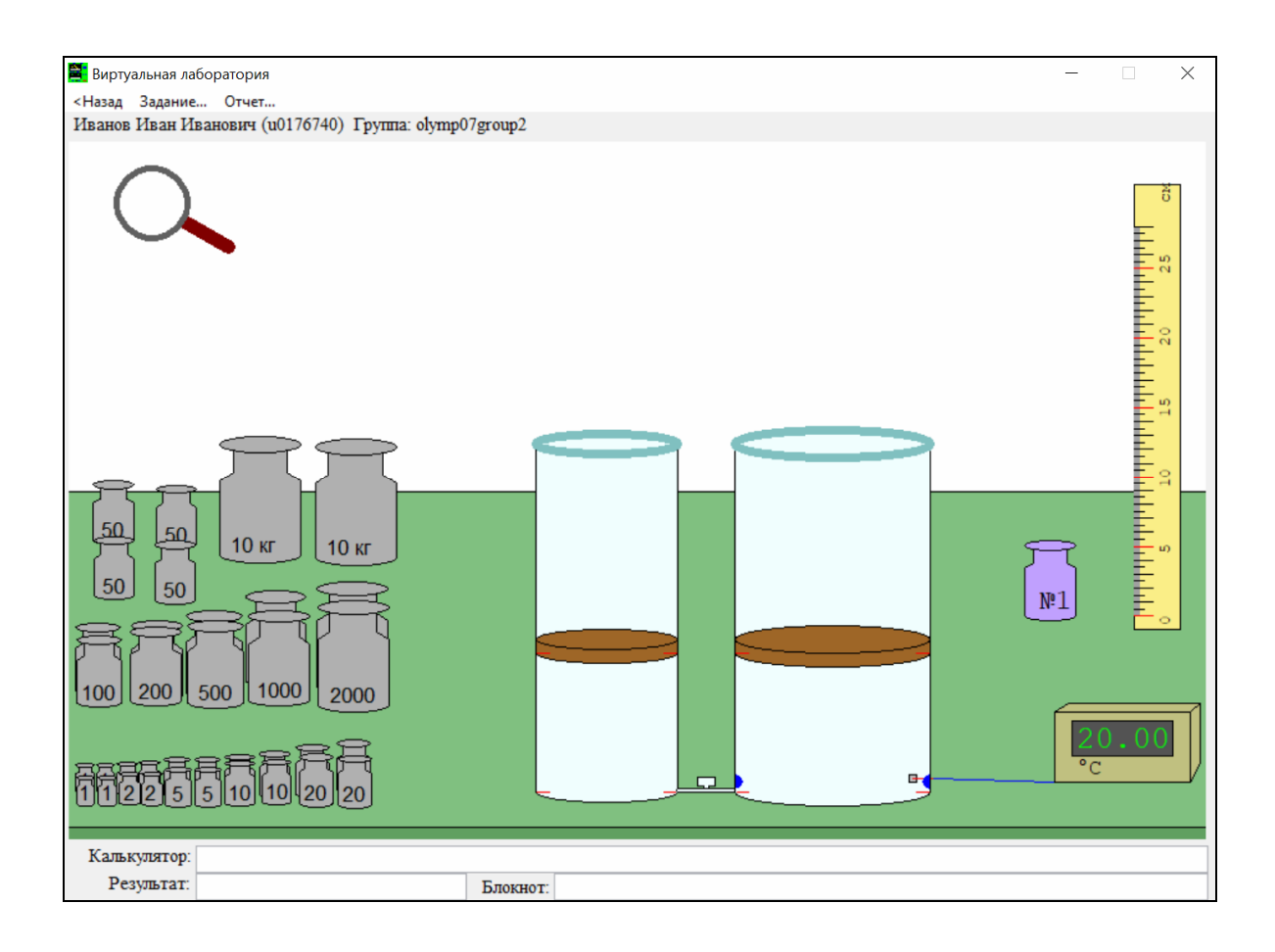

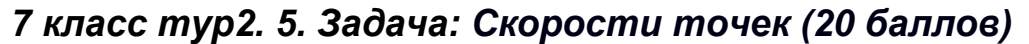

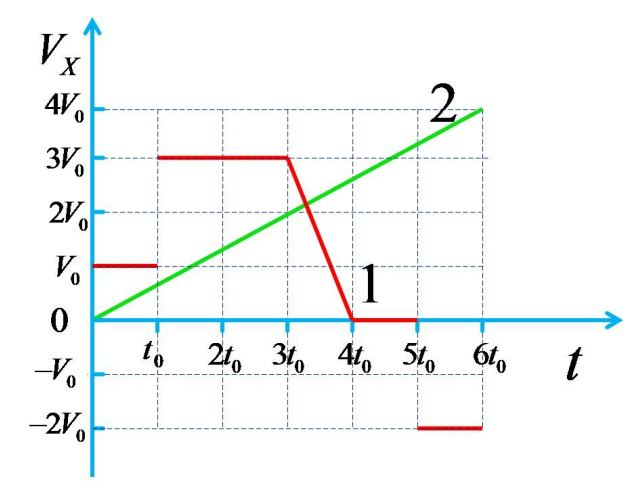

В момент начала отсчёта времени две материальные точки начинают движение вдоль оси OX. На рисунке показан график зависимости проекций скоростей этих точек от времени. Концы отрезков находятся строго в узлах координатной сетки. Оказалось, что в интервале времени от нуля до 6t0 средняя путевая скорость (отношение пройденного пути ко времени) первой точки Vср1=4.4 м/c. Определите:

1) Значение V0 на графике.

2) Среднюю путевую скорость Vср2 второй точки в интервале времени от 0 до

6t0.

3) Максимальное значение скорости V21max второй точки относительно первой в этом интервале времени.

4) Скорость V21 второй точки относительно первой в момент времени 3.5t0.

Ответы вводите с точностью не хуже, чем до одного процента. Средняя скорость на участке с линейно изменяющейся скоростью равна полусумме начальной и конечной скорости на этом участке. Введите ответ.